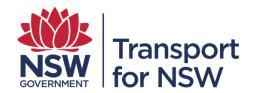

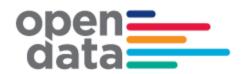

# Newcastle Light Rail 4Trak GTFS & GTFS-R Technical Documentation

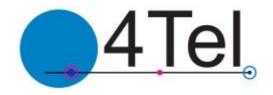

# **Revision History**

| Version | Author          | Issue Date | Changes                   |
|---------|-----------------|------------|---------------------------|
| 1       | 4Tel Pty Ltd    | 23/07/2019 | Initial version           |
| 2       | TfNSW Open Data | 24/07/2019 | Updated for Open Data Hub |

# Contents

| REVISION HISTORY                                                                                                    | 1                                       |
|----------------------------------------------------------------------------------------------------|-----------------------------------------|
| 1. OVERVIEW                                                                                                    | 2                                       |
| 2. DATA FEED ACCESS                                                                                                    | 3                                       |
| 3. GENERAL TRANSIT FEED SPECIFICATION                                                                                                    | 3                                       |
| 3.1.1 GTFS Compliance                                                                                                    | 3                                       |
| 3.1.2 Publication Schedule                                                                                                    | 3                                       |
| 3.1.3 Validity Period                                                                                                    | 4                                       |
| 3.1.4 Value Quoting                                                                                                    | 4                                       |
| 3.1.5 Feed Size                                                                                                    | 4                                       |
| 3.1.6 Template Download                                                                                                    | 4                                       |
| 3.2 Agency.txt 3.3 Calendar.txt 3.4 Calendar_dates.txt 3.5 Routes.txt 3.6 Trips.txt 3.7 Stops.txt 3.8 Stop_times.txt 3.9 Shapes.txt 3.10 Notes.txt 3.11 Feed_info | 4<br>5<br>6<br>8<br>9<br>11<br>13<br>13 |
| 4. GENERAL TRANSIT FEED SPECIFICATION – REAL TIME                                                                                                    | 14                                      |
| 4.1 Real Time<br>4.1.1 Header                                                                                                    | 14<br>14                                |
| 4.1.2 Trip Descriptor                                                                                                    | 15                                      |
| <ul><li>4.2 Trip Update Entity</li><li>4.3 Vehicle Position Entity</li></ul>                                                                                      | 16<br>18                                |

# 1. Overview

The GTFS (general transit feed specification) feed provides static timetabling information about a transit network. Including stops, routes, trip schedules, trip geometry and information about the transit agency's running the trips. This data is suitable for planning trips as well as presenting trip information to a customer via a graphical user interface. There is also a real time extension to this which shares some information but is a separate feed. This real time feed specifies which trips are currently running on the network, the position of each of the vehicles completing the trips, the

difference between the scheduled and actual departure times as well as the difference between the actual and scheduled arrival times.

The GTFS static feed is composed of ten CSV files which are all contained within a single zip file. Each of the files contain scheduled information about a different aspect of the transit network. For example stops\_times.txt contains information about the scheduled time and order of stops for different trips.

The GTFS real time feed is composed of two separate protocol buffer files. One contains vehicle position information, the other contains a trip update of the historical and projected arrival and departure times. Protocol buffers are a mechanism developed by google for serialising data. Both protocol buffers contain trip descriptors which specify what trip the information is relevant to.

This document specifies the details of the fields and meaning of each of the files which are included in the GTFS bundle feed as well as the GTFS real-time feed. As well as information about how to configure the feed.

The bundle and real time components of the feed both conform to the GTFS. There are some fields which are not requirements of the specification but are permissible extensions.

This documentation details of the GTFS static and GTFS real time feeds as of release 4.3.0.

#### 2. Data Feed Access

The GTFS feed data can be accessed by sending a HTTP get request to the appropriate URL. The appropriate URL depends on which of GTFS files need to be accessed. These URLs and associated accounts can be provided via registration to the Transport for NSW Open Data Hub and Developer Portal.

The registration for the open data program can be found https://opendata.transport.nsw.gov.au

# 3. General Transit Feed Specification

#### 3.1.1 GTFS Compliance

The GTFS static feed is compliant with the specification reference published by google on February 3, 2016. The GTFS real time feed is also compliant with the GTFS reference published by google on February 26, 2015. The references for both feed components specifications can be found at the following URL's.

GTFS Bundle reference: <a href="https://developers.google.com/transit/gtfs/reference">https://developers.google.com/transit/gtfs/reference</a>
GTFS Real time reference: <a href="https://developers.google.com/transit/gtfs-realtime/reference">https://developers.google.com/transit/gtfs-realtime/reference</a>
TfNSW also prescribe additional elements within the vehicle position feed, eg "tfnsw vehicle descriptor"

### 3.1.2 Publication Schedule

The GTFS bundle and GTFS real time have two independent publication schedules. A new GTFS bundle is published at 1:00 am Australian Eastern standard time if it is the upload day. Or there have been changes to either the templates, stops, agencies or routes data which would affect the contents of the bundle. The upload day can be any day of the week and is a configurable setting.

Both the trip update and vehicle position files in the GTFS real time are published every 15 seconds simultaneously.

#### 3.1.3 Validity Period

The data provided in the GTFS bundle will be valid for a hundred days after the bundle is initially published unless changes are made to the timetable since the bundle was uploaded.

#### 3.1.4 Value Quoting

All fields with in the GTFS bundle are enclosed in double quotes. This is not the case for the real time feed fields within the vehicle position or trip update files.

#### 3.1.5 Feed Size

The size of the GTFS bundle will vary depending on how many trips are scheduled over the next 100 days and on how many stops have been scheduled to be part of the trips. The bundle will typically be in the order of 10 MB but this is subject to variability.

The protocol buffers which make up the real time feed vary much more in size than the bundle. The size of the vehicle position files depend on the number of trips currently running. Its size is typically 2-20 KB.

The size of the trip update is dependent on the number of currently running trips, the size of the currently running trips and how much progress the running trips have made. The trip update file size is typically 10-60KB. Both real time files are substantially smaller in the early morning.

#### 3.1.6 Template Download

Every time the GTFS bundle runs it will download a new set of templates. The templates which will be downloaded are relevant for a hundred and one day range. The upload day in the settings defines where this range starts and ends. The templates will be cover one day before the upload day and a hundred days after.

# 3.2 Agency.txt

The agency.txt file specifies values relevant to the agencies whose transit information is included in the feed.

The following fields are populated within the agency.txt file:

| Field Name  | Description                                                                                                    | Example             | Referenced in            |
|-------------|----------------------------------------------------------------------------------------------------|---------------------|--------------------------|
| agency_id   | The agency_id is an ID which uniquely identifies a transport agency in the feed. It links different routes to their agency.  | NT                  | trips.txt,<br>routes.txt |
| agency_name | The agency name is the full name of the transit agency. This is an identifying value which can be displayed to the customer. | Newcastle Transport |                          |

| Field Name      | Description                                                                         | Example                  | Referenced in |
|-----------------|-------------------------------------------------------------------------------------|--------------------------|---------------|
| agency_url      | This value is the URL of the transit agency.                                        | http://transportnsw.info |               |
| agency_timezone | This value is the time zone the transit agency is located in.                       | Australia/Sydney         |               |
| agency_lang     | This field contains the ISO 639-1 code for the language used by the transit agency. | en                       |               |
| agency_phone    | This field contains a single telephone number for the transit agency.               | 131500                   |               |

# 3.3 Calendar.txt

The calendar.txt file specifies two dates between which the service is valid for as well as the days of the week that the service will run on.

The following fields are populated within the calendar.txt file:

| Field Name | Description                                                                                                    | Example             | Referenced in |
|------------|----------------------------------------------------------------------------------------------------|---------------------|---------------|
| service_id | The service_ID is a value which uniquely identifies a service with in the feed. It contains three fields. The first field is the run number of the service.  The second value is the start date of the trips validity. The date is in ddMMyy format.  The third field represents the days of the week the service will run on. It is a seven digit binary number converted into a decimal number which indicates the days of the week the service runs. Each of the digits in the binary digit represents a day of the week. With the left most value indicating a Sunday and the right most value indicating a Sunday and the right most value indicating a Monday. For example 4 is 0000100 as a 7 digit binary number. This value indicates the service will run on a Friday only. | 68554.090619.<br>64 | Trips.txt     |

| Field Name | Description                                                                                                | Example  | Referenced in |
|------------|----------------------------------------------------------------------------------------------------|----------|---------------|
| monday     | This field is 1 if the service runs on Monday. The field is 0 if it does not.                              | 1        |               |
| tuesday    | This field is 1 if the service runs on Tuesday. The field is 0 if it does not.                             | 0        |               |
| wednesday  | This field is 1 if the service runs on Wednesday. The field is 0 if it does not.                           | 1        |               |
| thursday   | This field is 1 if the service runs on Thursday. The field is 0 if it does not.                            | 0        |               |
| friday     | This field is 1 if the service runs on Friday. The field is 0 if it does not.                              | 1        |               |
| saturday   | This field is 1 if the service runs on Saturday. The field is 0 if it does not.                            | 0        |               |
| sunday     | This field is 1 if the service runs on Sunday. The field is 0 if it does not.                              | 1        |               |
| start_date | The start date specifies the day that the validity of this service begins. The date is in YYYYMMDD format. | 20160606 |               |
| end_date   | The end date specifies the day the validity of this service ends. The date is in YYYYMMDD format.          | 20160612 |               |

# 3.4 Calendar\_dates.txt

The calendar\_dates.txt file can be used to specify any exceptions to the normal running of a service. This file is not populated in GTFS bundle release 3.21.1 but this may change in future releases.

# 3.5 Routes.txt

The routes.txt file contains all the transit routes relevant to the trips in the feed.

The following fields are populated within the routes.txt file:

| Field Name       | Description                                                                                                    | Example                         | Referenced in                               |
|------------------|----------------------------------------------------------------------------------------------------|---------------------------------|---------------------------------------------|
| route_id         | The route_id is a unique identifier for a particular route. The ID is composed of three separate fields. The first field indicates it is a unique ID created by 4Tel. The second field is a T or C to indicate if it is a coach route or train route. The final field is the run number or region abbreviation which corresponds to this routes region. | NT_NLR                          | trips.txt, real<br>time trip<br>descriptors |
| agency_id        | The agency is a value which uniquely identifies a transport agency. In the context of routes.txt it indicates that the route is associated with the specified agency.                                                                                                    | NT                              | agency.txt                                  |
| route_short_name | This field contains a short abstract identifier for a route. It is often the run number of the trips on the route.                                                                                                    | NLR                             |                                             |
| route_long_name  | This field contains the full name of a particular route. This will often contain the days that the routes trips will run on as well as the starting location and terminating location if it is a coach. And the name of the train line if it is a train. This is the field most appropriate for customer facing displays.                               | Newcastle Light<br>Rail         |                                             |
| route_desc       | This field specifies which transit network a particular route is on.                                                                                                    | Newcastle Light<br>Rail Network |                                             |
| route_type       | There are three types of routes specified in this GTFS feed.                                                                                                    | 0                               |                                             |
| route_color      | The route_color field defines a colour that corresponds to a route. It is the colour that should be used to render the routes background visually in apps that consume the GTFS data. The colour is provided as a six-character hexadecimal number.                                                                                                    | EE343F                          |                                             |
| route_text_color | The route_text_color field is used to specify a colour for text drawn against a background of route_color. This is provided as a six-character hexadecimal number,                                                                                                    | FFFFFF                          |                                             |

# 3.6 Trips.txt

The trips.txt file is a list of all the trips which will run over validity period. It links data from different files together into a particular trip.

The trips.txt file is composed of the fields set out in the table below:

| Field Name      | Description                                                                                                    | Example                  | Referenced in                                    |
|-----------------|----------------------------------------------------------------------------------------------------|--------------------------|--------------------------------------------------|
| route_id        | This field associates a trip with its route. The route specifies what service the customer will see this trip as.                                                                                                    | NT_NLR                   | route.txt                                        |
| service_id      | The service_ID is a value which uniquely identifies a service with in the feed. It contains three fields. The first field is the run number of the service.  The second value is the start date of the trips validity. The date is in ddMMyy format.  The third field represents the days of the week the service will run on. It is a seven digit binary number converted into a decimal number which indicates the days of the week the service runs. Each of the digits in the binary number represents a day of the week. With the left most value indicating a Monday and the right most value indicating a Sunday. For example 4 is 0000100 as a 7 digit binary number. This value indicates the service will run on a Friday only. | 68554.090619.64          | calendar.txt                                     |
| trip_id         | The trip ID identifies the trip and is unique in the trips.txt file. The trip id has all the components of the service id as well the time of day the trip will start running in 24 hour time. This is the fourth field in the id.                                                                                                    | 68554.090619.64.<br>0515 | stop_times.txt,<br>real time trip<br>descriptors |
| trip_headsign   | The trip headsign is a station name used to indicate the final destination of the trip.                                                                                                    | Newcastle Beach          |                                                  |
| trip_short_name | This field contains the run number of the trip.                                                                                                    | 68554                    |                                                  |
| direction_id    | This field indicates whether a trip is inbound or outbound                                                                                                    | 0                        |                                                  |

| Field Name            | Description                                                                                                    | Example                                        | Referenced in |
|-----------------------|----------------------------------------------------------------------------------------------------|------------------------------------------------|---------------|
|                       | relative to Central station. A value of 0 indicates an outbound trip and a value of 1 indicates an inbound trip.                                                                                                    |                                                |               |
| block_id              | The block id is not populated as of the current release but could be used to group trips which are performed consecutively by the same vehicle.                                                                                                    |                                                |               |
| shape_id              | This value is a unique identifier for a shape from the shapes.txt file and means this trip is expected to move through the geometry defined by that shape.                                                                                                    | NLR.OUTBOUND                                   |               |
| wheelchair_accessible | This field is always populated with "1" which means the vehicle can accommodate at least one wheelchair.                                                                                                    | 1                                              |               |
| bikes_allowed         | This field is not populated in the current release.                                                                                                    |                                                |               |
| trip_note             | A trip note provides additional information about a trip which does not fit into the regular fields. This can be populated with an ID which will correspond to a notes.txt entry. The note.txt entry provides additional information about the trip. Not all trips will have an accompanying note. |                                                |               |
| route_direction       | This field uses the first and last stop names in the trip separated by "to" which indicates the directionality of the trip.                                                                                                    | Newcastle<br>Interchange to<br>Newcastle Beach |               |

# 3.7 Stops.txt

The purpose of the stops.txt file is to contain details about all the stops in the network. These details include the geographical location and the stop ID which is used to reference stops in stop\_times.txt. A stop in this file can either be a sub-location or a parent location. A parent location is a location that contains other locations for example a station. A sub location is a location inside another location like a platform.

The stops.txt file is composed of the fields set out in the table below:

| Field Name          | Description                                                                                                    | Example          | Referenced in                                                              |
|---------------------|----------------------------------------------------------------------------------------------------|------------------|----------------------------------------------------------------------------|
| stop_id             | This field contains an ID that uniquely identifies a stop.                                                                                                    | 2300123          | stop_times.txt,<br>trip update and<br>vehicle position<br>real time files. |
| stop_name           | This field contains the full name of a particular stop or station.  This value is an identifier that                                                                                                    | Civic Light Rail |                                                                            |
|                     | can be easily recognised by customers.                                                                                                    |                  |                                                                            |
| stop_lat            | The stop_lat field contains the latitude of a stop in decimal degree.                                                                                                    | -32.92698595     |                                                                            |
| stop_lon            | The stop_lon field contains the longitude of a stop in decimal degrees.                                                                                                    | 151.7717531      |                                                                            |
| location_type       | The location type indicates whether a stop is a parent location or sub location. If the value is 0 it indicates a single stop. A value of 1 indicates it is a parent station which contains another stop or stops.                                                                      | 0                |                                                                            |
| parent_station      | If the stop is a parent location or a coach stop then this field is blank. Otherwise it contains the stop_id of the location which contains the stop.                                                                                                    |                  |                                                                            |
| wheelchair_boarding | This field is 0 by default unless the stop is a coach stop and is specifically set to wheelchair accessible in 4Trip. A value of "1" means at least one wheel chair can board the trip. A value of "0" means there is not sufficient information on wheel chair boarding for this stop. | 1                |                                                                            |
| platform_code       | The platform code indicates which platform an entries stop corresponds to. If the stop is a parent station or coach stop this value is blank.                                                                                                    |                  |                                                                            |
| stop_timezone       | The stop_timezone field contains the time zone in which this stop is located. The names of the time zones can be found on the Wikipedia List of Timezones.                                                                                                    | Australia/Sydney |                                                                            |

# 3.8 Stop\_times.txt

The stops\_times.txt file contains a list of all the stops completed by all the trips and the times that the stops happen.

The stop\_times.txt file is composed of the fields set out in the table below:

| Field Name     | Description                                                                                                    | Example                  | Referenced in |
|----------------|----------------------------------------------------------------------------------------------------|--------------------------|---------------|
| trip_id        | The trip ID identifies the trip and is unique in the trips.txt file. The trip id has all the components of the service id. The run number, the start date of the trips validity, the day of the week, as well the time of day the trip will start running in 24 hour time. This is the fourth field in the id. More service ID details are contained in the calendar.txt and trips.txt tables.                                                                             | 68554.090619.64.0<br>515 | Trips.txt     |
| arrival_time   | The arrival_time field specifies the time a trip arrives at a particular stop. If a trip runs over more than one day a value greater than the maximum usually allowed in 24 hour time will be used.  For example if a trip runs from 11:00 pm to 01:30 am the arrival time for the final stop will be 25:30:00.  Times in stop_times.txt are six digit values in HH:MM:SS format.  It is possible to set the times for the stops to be in the local time zone of the stop. | 5:15:00                  |               |
| departure_time | The departure_time field specifies the time a trip departs from a particular stop. If a trip runs over more than one day a value greater than 24 hour time can be used.  For example if a trip departs from its second last stop at 01:30 pm the departure time for the second last stop will be 25:30:00.                                                                                                    | 5:15:00                  |               |

| Field Name    | Description                                                                                                    | Example | Referenced in |
|---------------|----------------------------------------------------------------------------------------------------|---------|---------------|
|               | Times are six digits in HH:MM:SS format.  It is possible to set the times for the stops to be in the local time zone of the stop.                                                                                                    |         |               |
| stop_id       | This field contains the unique ID for this entries stop indicating that the trip stops at this location at the specified time.                                                                                                    | 229315  | stops.txt     |
| stop_sequence | The stop_sequence field identifies the order a stop occurs in the entries corresponding trip.                                                                                                    | 1       |               |
| pickup_type   | This field specifies whether a trip will include pick up at a particular stop, if it will stop at all or if special instruction will need to be given for pick up at this stop.  0-Regular pick up 1-No pick up 3-Must coordinate with driver for pick up.                              | 0       |               |
| drop_off_type | This field specifies whether a trip will drop passengers at a particular stop, if there will be any drop off or if special instruction will need to be given for passengers to be dropped off at this stop.  0-regular pick up 1-no pick up 3-Must coordinate with driver for drop off. | 0       |               |
| timepoint     | This field indicates whether a particular stop time should be considered approximate or exact. Currently this will always be populated with a value of 1. 0-indicates the time is approximate 1-indicates the time is exact                                                             | 1       |               |
| stop_note     | This field contains an ID that associates the stop with a note in notes.txt. Stop notes contain additional information about                                                                                                    |         | Notes.txt     |

| Field Name           | Description                                                                                                    | Example | Referenced in |
|----------------------|----------------------------------------------------------------------------------------------------|---------|---------------|
|                      | a stop which is not included in the stop entries normal fields.                                                                                                    |         |               |
| shape_dist_travelled | This field specifies how far along a trip a particular stop is in meters. This value is taken as the distance travelled value in the shape entry which is closest to the stop. It is measured in meters. | 70.0    | Shapes.txt    |

# 3.9 Shapes.txt

The shapes.txt file contains a list of all the shapes relevant to the trips. A shape is a sequence of latitudes and longitudes combined with a sequence value which indicates the entries order in the shape. A shape defines the geometry of its corresponding trip.

The shapes.txt file is composed of the fields set out in the table below:

| Field Name          | Description                                                                                                    | Example      | Referenced in  |
|---------------------|----------------------------------------------------------------------------------------------------|--------------|----------------|
| shape_id            | This field contains an ID which uniquely identifies a shape.                                                            | NLR.OUTBOUND | trips.txt      |
| shape_pt_lat        | This field specifies the latitude of a single coordinate in a shape in decimal degrees.                                 | -32.92404174 |                |
| shape_pt_lon        | This field specifies the longitude of a single coordinate in a shape in decimal degrees.                                | 151.7587568  |                |
| shape_pt_sequence   | This field specifies the order a particular coordinate is in within the shape.                                          | 1            |                |
| shape_dist_traveled | This field specifies the distance between a given point and the first point in the shape if you travel along the shape. | 0            | stop_times.txt |

# 3.10 Notes.txt

The notes.txt file is used to add written detail to specific stops and trips.

| Field Name | Description                                                            | Example | Referenced in                              |
|------------|------------------------------------------------------------------------|---------|--------------------------------------------|
| note_id    | This is a unique id which links a trip or stop to a particular note.   |         | trips.txt,<br>stop_times.txt,<br>stops.txt |
| note_text  | The note_text contains written detail about the relevant trip or stop. |         |                                            |

# 3.11 Feed\_info

The feed info file specifies information about the feed rather than the transit network.

| Field Name          | Description                                                                              | Example                                  | Referenced in |
|---------------------|------------------------------------------------------------------------------------------|------------------------------------------|---------------|
| feed_publisher_name | This field specifies the organisation which is responsible for the feed.                 | Newcastle Light<br>Rail                  |               |
| feed_publisher_url  | This field contains the full url of the publisher.                                       | https://www.newca<br>stletransport.info/ |               |
| feed_lang           | This field contains the ISO 639-1 code for the language used by the transit agency.      | en                                       |               |
| feed_version        | This field contains the time and date the bundle was produced in ddMMyyyy-HHmmss format. | 05062019-010015                          |               |

# 4. General Transit Feed Specification - Real time

#### 4.1 Real Time

All the trips in the GTFS bundle will eventually be in the real time feed. They will enter the real time feed when they start running or are matched and will be removed from the real time feed when the trip ends.

The GTFS real time feed is composed of two protocol buffer files. A trip update file and a vehicle position file. The trip update and vehicle position files have common fields. One set of common fields is the header and the other is the trip descriptor.

#### 4.1.1 Header

```
header {
   gtfs_realtime_version: "1.0"
   incrementality: FULL_DATASET
   timestamp: 1559351359
```

The following table describes the fields in the header.

| Field Name            | Description                                                                                                    | Example      | Referenced in |
|-----------------------|----------------------------------------------------------------------------------------------------|--------------|---------------|
| gtfs_realtime_version | This field contains the version or the GTFS real time.                                                                                                    | 1.0          |               |
| timestamp             | This timestamp indicates when the file was created.                                                                                                    | 1559351359   |               |
| Incrementality        | This field will always be populated with the full data set value. This indicates that the real time files contain a full snap shot of all the running trips not a subset of the running trips. | FULL_DATASET |               |

# 4.1.2 Trip Descriptor

A trip descriptor accompanies every real time entity. Its purpose is to indicate which trip the entity is associated with.

```
trip {
    trip_id: " 69563.010619.32.1100"
    start_time: "11:00:00"
    start_date: "20190601"
    schedule_relationship: SCHEDULED
    route_id: "NT_NLR"
}
```

The following table describes the fields in the trip descriptors.

| Field Name            | Description                                                                                                    | Example                 | Referenced in |
|-----------------------|----------------------------------------------------------------------------------------------------|-------------------------|---------------|
| trip_id               | This value indicates which trip in the trips.txt file a real time entity is associated with. Details of the ID can be found in the trips.txt table. | 312.010118.125.<br>0630 | trips.txt     |
| start_time            | This value indicates the start time of the trip                                                                                                    | 11:00:00                |               |
| start_date            | This value indicates the start date of the trip                                                                                                    | 20190601                |               |
| schedule_relationship | This value indicates whether the trip was                                                                                                    | SCHEDULED               |               |

| Field Name | Description                                                                                                    | Example | Referenced in            |
|------------|----------------------------------------------------------------------------------------------------|---------|--------------------------|
|            | scheduled. All trips in the feed will be scheduled.                                                            |         |                          |
| route_id   | This value indicates which route the vehicle is traveling on. This value corresponds to a route in routes.txt. | NT_NLR  | routes.txt,<br>trips.txt |

# 4.2 Trip Update Entity

Each trip update file contains a single header as well as a feed entity for each of the currently running trips. Each feed entity contains a single trip descriptor and a stop time update for each of the stops that the vehicle completing the trip has arrived at or has a non-zero projected delay for. The delay values are in seconds. A positive value indicates the vehicle is early and a negative value indicates that the vehicle is late.

If the system config is set to make arrive the same as depart the calculation for the departure delay changes.

## Instead of being:

```
stop.getPlannedDepart() - stop.getActualDepart()
```

#### It will be:

departureDelta = stop.getPlannedArrive() - stop.getActualDepart();

If consecutive stops have the same delay values the entries which would have repeating data may be removed from the feed. This depends on the settings.

# This is an example of a trip update entity.

```
id: "20190601_110904_1"
trip update {
  trip {
     trip id: "69563.010619.32.1100"
      start time: "11:00:00"
      start date: "20190601"
      schedule relationship: SCHEDULED
      route id: "NT NLR"
   }
   stop time update {
      stop sequence: 1
      departure {
       delay: 85
        time: 1559350885
      stop id: "229315"
      schedule relationship: SCHEDULED
   stop time update {
     stop sequence: 2
      arrival {
         delay: 2
```

```
departure {
    delay: 64
}
stop_id: "2300107"
schedule_relationship: SCHEDULED
}
vehicle {
    id: "2155"
    label: "11:00am Newcastle Intg - Newcastle Beach"
    license_plate: ""
}
timestamp: 1559351334
}
}
```

The following table explains the fields in the trip update entities.

| Field Name             | Description                                                                                                    | Example               | Referenced in |
|------------------------|----------------------------------------------------------------------------------------------------|-----------------------|---------------|
| id                     | This is a single unique number in the file used to differentiate the different entities.                                                                        | 20190601_110904<br>_1 |               |
| stop_sequence          | This value specifies the order a stop is in the trip.                                                                                                    | 4                     |               |
| arrival {<br>delay:    | This value specifies the difference between the expected arrival time and the actual arrival time in seconds.                                                   | 284                   |               |
| time:<br>}             | Time when the vehicle has arrived at the stop Only populated when the vehicle has arrived at the stop, otherwise not present                                    | 1559350982            |               |
| departure {<br>delay:  | This value specifies the difference between the expected departure time and the actual departure time in seconds. With the possible exceptions described above. | 332                   |               |
| time:<br>}             | Time when the vehicle has left the stop Only populated when the vehicle has departed at the stop, otherwise not present                                         | 1559351168            |               |
| stop_id:               | This value is the id of the stop the delays are relevant to.                                                                                                    | 24002                 | stops.txt     |
| schedule_relationship: | This value indicates whether the trip was scheduled. All trips in the feed will be scheduled                                                                    | SCHEDULED             |               |

| Field Name       | Description                                                    | Example                                        | Referenced in |
|------------------|----------------------------------------------------------------|------------------------------------------------|---------------|
| vehicle { id:    | This is the unique vehicle identifier associated with the trip | 2155                                           |               |
| label:           | This is the trip label                                         | 11:00am<br>Newcastle Intg -<br>Newcastle Beach |               |
| licence-plate: } | Vehicle licence plate. For NLR this is not used                |                                                |               |
| timestamp        | The time the entity was updated                                | 1559351334                                     |               |

## 4.3 Vehicle Position Entity

Each Vehicle position file contains a single header and a feed entity for each of the currently running or matched trips.

This is an example of a vehicle position feed entity.

```
vehicle {
  trip {
      trip id: "69563.010619.32.1100"
      start time: "11:00:00"
      start date: "20190601"
      schedule relationship: SCHEDULED
      route id: "NT NLR"
   }
  position {
      latitude: -32.9263
      longitude: 151.7773
      bearing: 0.0
      speed: 0.0
   }
  current stop sequence: 4
  current status: STOPPED AT
  timestamp: 1559351355
  congestion level: UNKNOWN CONGESTION LEVEL
  stop id: " 2300125"
   vehicle {
      id: "2155"
      label: " 11:00am Newcastle Intg - Newcastle Beach"
      licence plate:
   [transit realtime.tfnsw vehicle descriptor] {
        air conditioned: true
        wheelchair accessible: 1
        vehicle model: "CAF Urbos 100"
        performing prior trip: true
        special_vehicle_attributes: 1
      }
   }
   occupancy status: MANY SEATS AVAILABLE
    [transit realtime.consist] {
      name: "NLR"
      position in consist: 1
      occupancy status: MANY SEATS AVAILABLE
      quiet carriage: false
```

```
toilet: NONE
    luggage_rack: true
}
}
```

The following table contains an explanation of each of the fields.

| Field Name             | Description                                                                                                    | Example    | Referenced in |
|------------------------|----------------------------------------------------------------------------------------------------|------------|---------------|
| id                     | This field contains a single unique number used to differentiate the entities in the file.                                               | 1          |               |
| latitude               | This field specifies the latitude of the vehicle in decimal degrees.                                                                     | -29.76868  |               |
| longitude              | This field specifies the longitude of the vehicle in decimal degrees.                                                                    | 151.49377  |               |
| bearing                | This field specifies the bearing of the vehicle measured in degrees from the horizontal.                                                 | 59.0       |               |
| speed                  | Speed of position<br>as reported (this is<br>not an average<br>speed). This is not<br>provided via<br>position feed and<br>is set to 0.0 | 0.0        |               |
| current_stop_seque nce | The current stop sequence                                                                                                    | 4          |               |
| current_status         | Status of the vehicle as it travels through the trip. Values can be: INCOMING_AT STOPPED_AT IN_TRANSIT_TO                                | STOPPED_AT |               |
| timestamp              | This timestamp is the time the latitude, longitude and bearing are relevant to.                                                          | 1559351355 |               |

| Field Name                                            | Description                                                                                                    | Example                                  | Referenced in |
|-------------------------------------------------------|----------------------------------------------------------------------------------------------------|------------------------------------------|---------------|
| congestion_level                                      | This value is always populated with a default value which indicates an unknown level of congestion.                  | UNKNOWN_CONGESTION_LEVEL                 |               |
| stop_id                                               | The stop_id value indicates the last location the vehicle stopped at. The ID corresponds to a locations in stops.txt | 2300125                                  | stops.txt     |
| vehicle {     id:     }                               | The Vehicle ID is the run number of the trip the vehicle is currently completing.                                    | 2155                                     |               |
| vehicle {     label: }                                | The vehicle label is a value which customers can use to identify the trip.                                           | 11:00am Newcastle Intg - Newcastle Beach |               |
| licence-plate:                                        | Vehicle licence<br>plate. For NLR this<br>is not used                                                                |                                          |               |
| [transit_realtime.tfns<br>w_vehicle_descripto<br>r] { |                                                                                                    | true                                     |               |
| air_conditioned: wheelchair_accessib                  |                                                                                                    | 1                                        |               |
| le:                                                   |                                                                                                    | 1                                        |               |
| vehicle_model:                                        | Vehicle model description                                                                                            | CAF Urbos 100                            |               |
| performing_prior_tri<br>p:                            | Set to true when vehicle has a linking run                                                                           | true                                     |               |
| special_vehicle_attri<br>butes:                       | NLR always set at 1                                                                                                  | 1                                        |               |
| occupancy_status:                                     | Describes<br>occupancy status<br>of vehicle entity<br>(made up of car<br>occupancy)                                  | MANY_SEATS_AVAILABLE                     |               |
| [transit_realtime.con<br>sist] {<br>name:             | Name for consist                                                                                                    | NLR                                      |               |

| Field Name           | Description                                  | Example              | Referenced in |
|----------------------|----------------------------------------------|----------------------|---------------|
| position_in_consist: | Position of car in consist. Always 1 for NLR | 1                    |               |
| occupancy_status:    | Describes occupancy status of car            | MANY_SEATS_AVAILABLE |               |
| quiet_carriage:      | This is always false for NLR                 | false                |               |
| toilet:              | This is always<br>NONE for NLR               | NONE                 |               |
| luggage_rack:        | This is always true for NLR                  | true                 |               |